### Instrument Field of View DM : A step forward

### F.Bonnarel, T.Boch, M.Louys, L.Michel, C.Nogueira

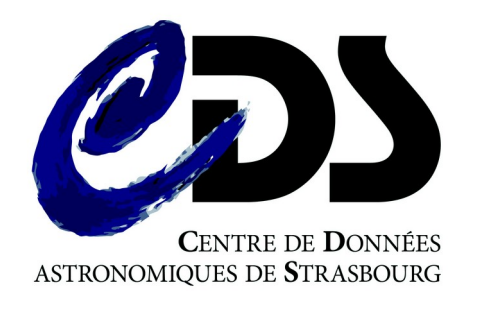

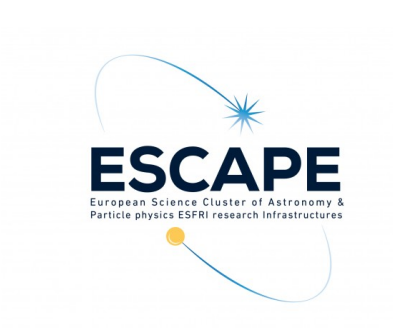

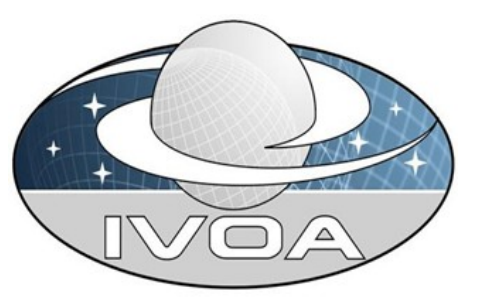

## Motivation : replace Instrument FoV facility in Aladin  $\rightarrow$  HST

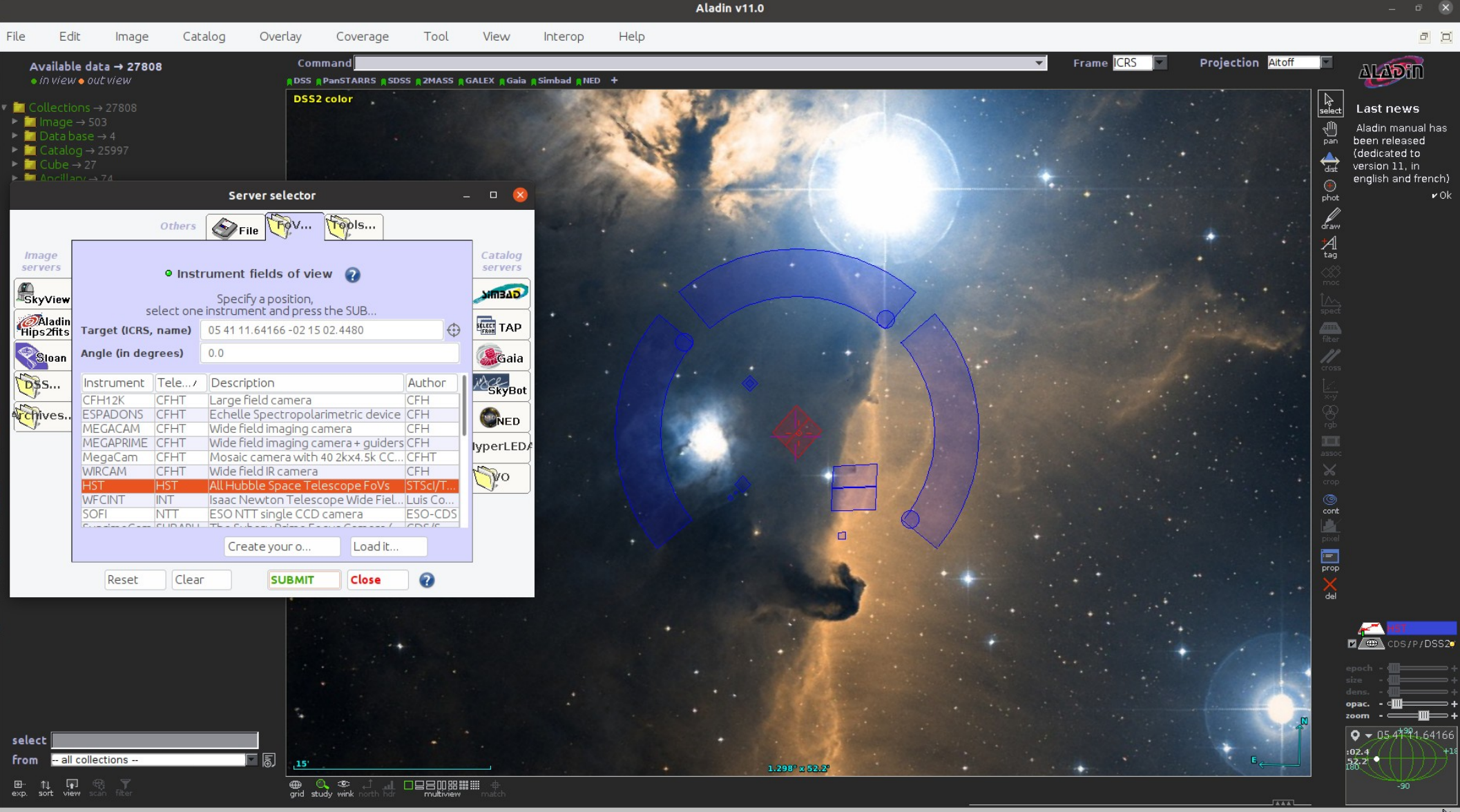

## Motivation : replace Instrument FoV facility in Aladin → Editor

#### **Instrument Footprint Editor**

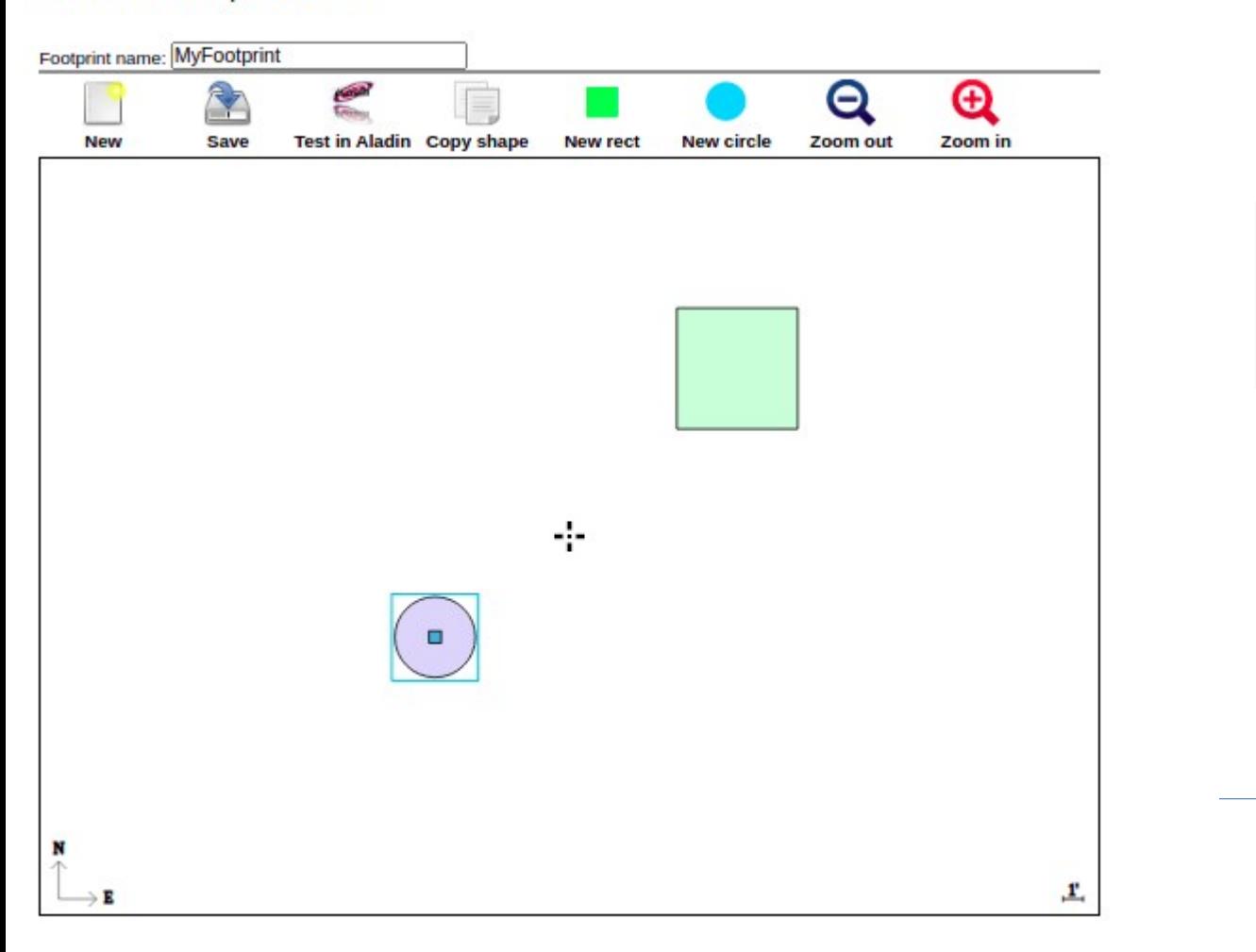

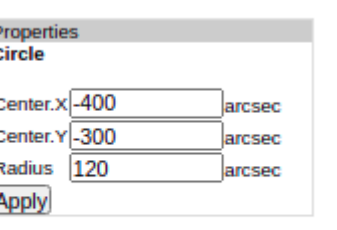

## Why a new project?

- Old system was used by several projects (HST, CFHT, ....) but not by several clients.
- Old « standardisation » was simply
	- VOTable,
	- STC1 utypes, GROUPS, and Fov structure (obsoleted)
	- not an IVOA recommendation (only a Note)
- Restart the project in a more interoperable way by
	- deriving a new FoV data Model from Coords,
	- using MIVOT mapping syntax to describe model elements
- Explore usage outside AladinDesktop

## Project status

- Data model developped in 2022 by CDS + Laurent Michel
- Serialization in VOTAble using MIVOT specification
- First implementation in AladinDesktop and AladinLite prototypes done by an intern in 2022
- No user-driven rendering up to now :
	- This is a really important feature of the old style version for observation preparation

### The FOV datamodel (vo-dml consistent)

#### **CustomSpaceSys**

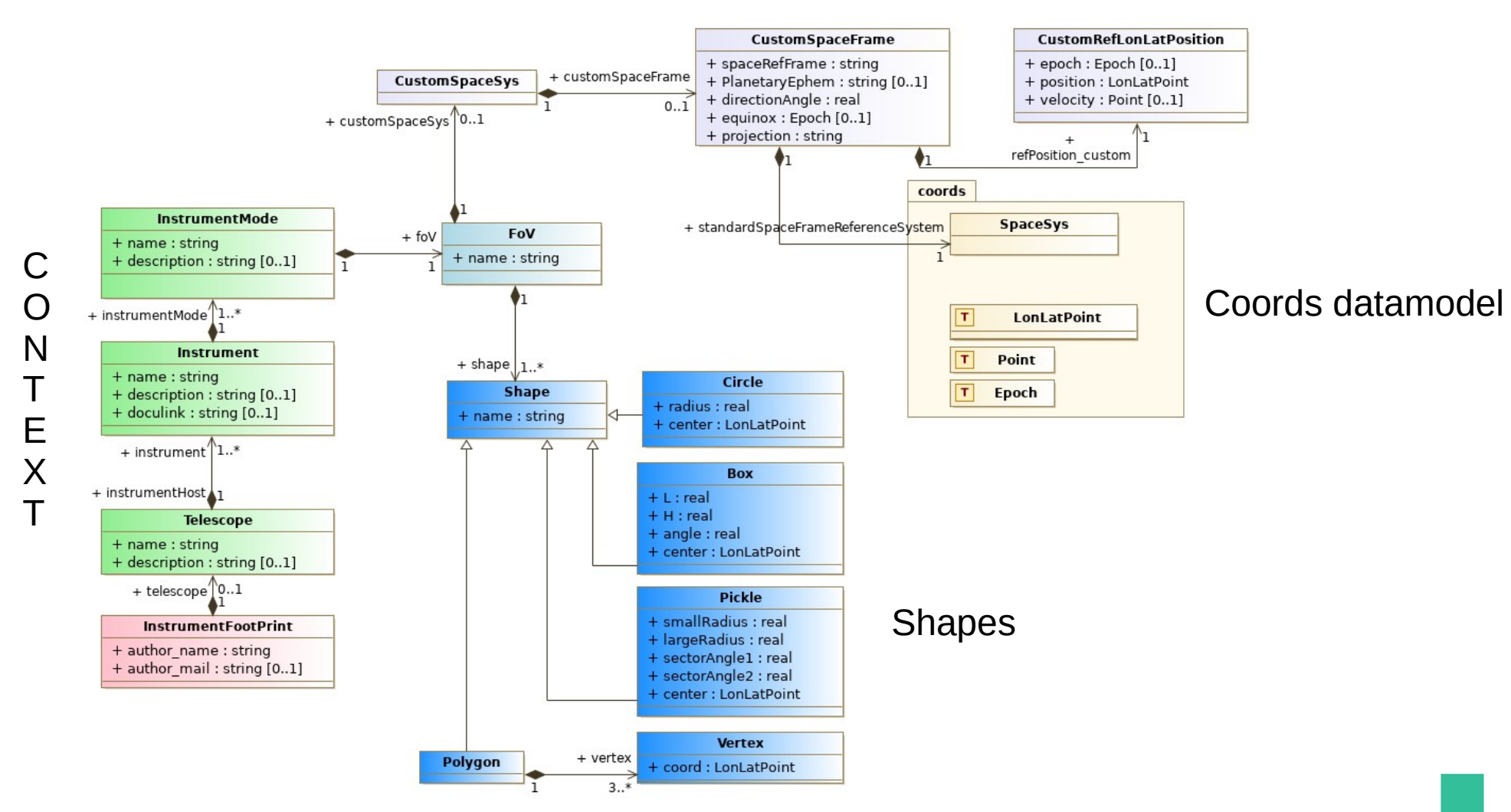

# The FOV datamodel

- Extending coords model :
	- Coordinates classes
	- coordinates systems classes
- Define CustomSpaceSys on the tangent plane :
	- projection instrument specific
	- variable central positions and orientation
- Define shapes (instrument specific) in this custom CoordSpaceSys

### The Serialisation : Mapping using MIVOT

### • MIVOT Provides :

- Mapping of *instances* of data models (Coords, Meas, PhotDM, Mango) on top of VOTables
- VO tools (PyVO, Aladin, TopCat) start to generate full serialization of *instances* of datamodels
- Also the cas for our footprint datamodel

## The Serialisation / Mapping using MIVOT

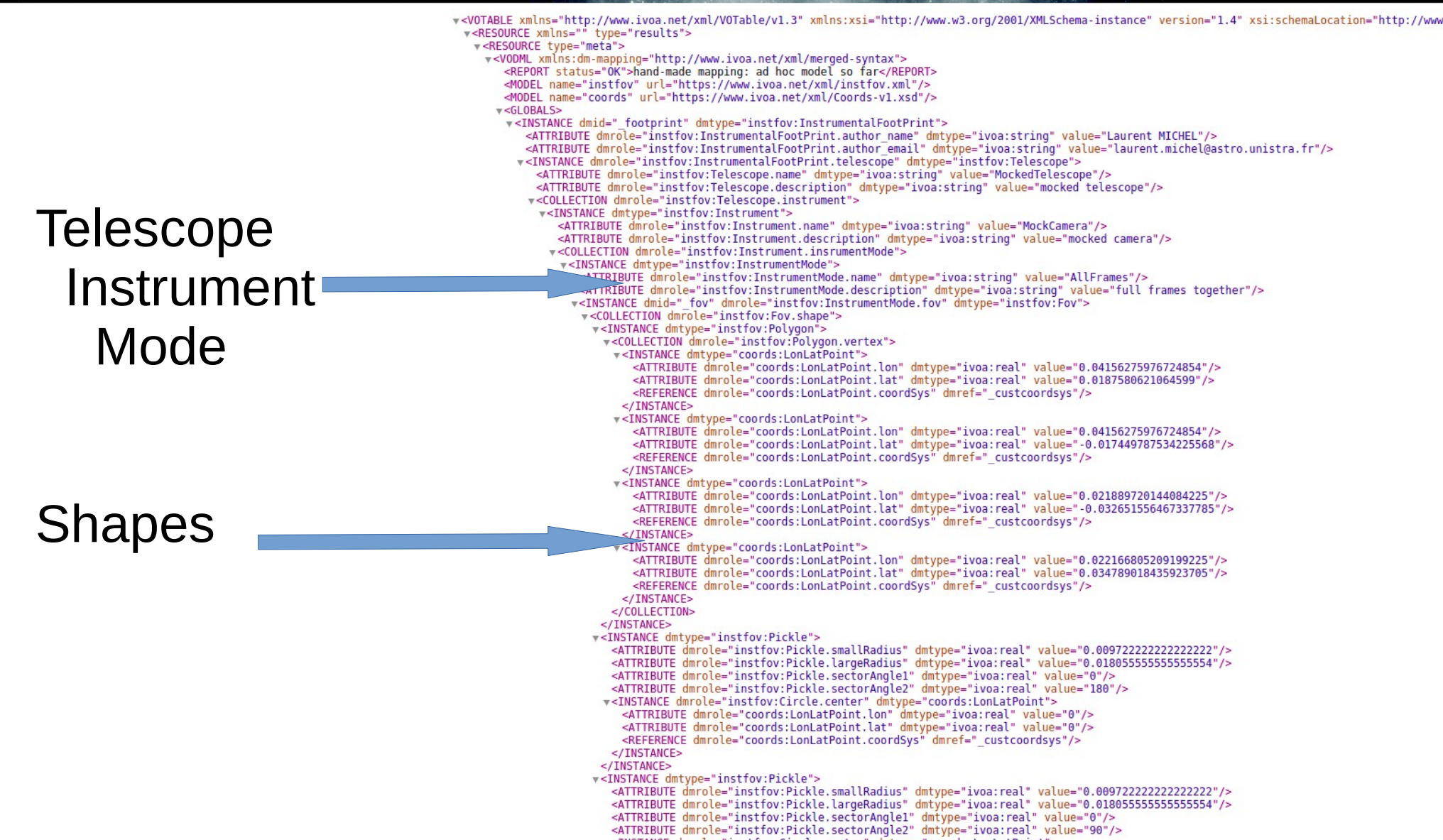

## The Serialisation /Mapping using MIVOT

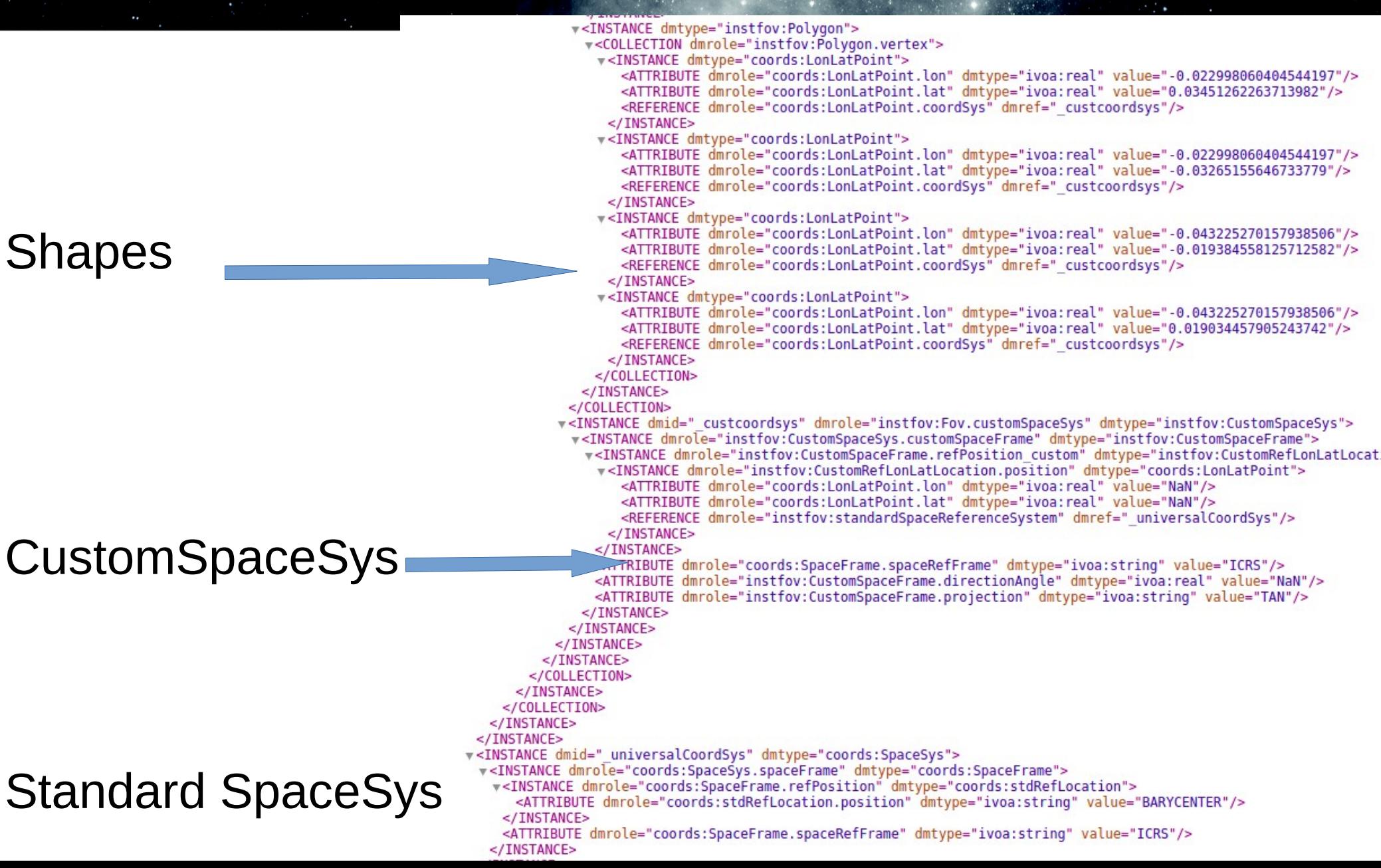

### AladinDesktop : Collection of new version of previous footprints

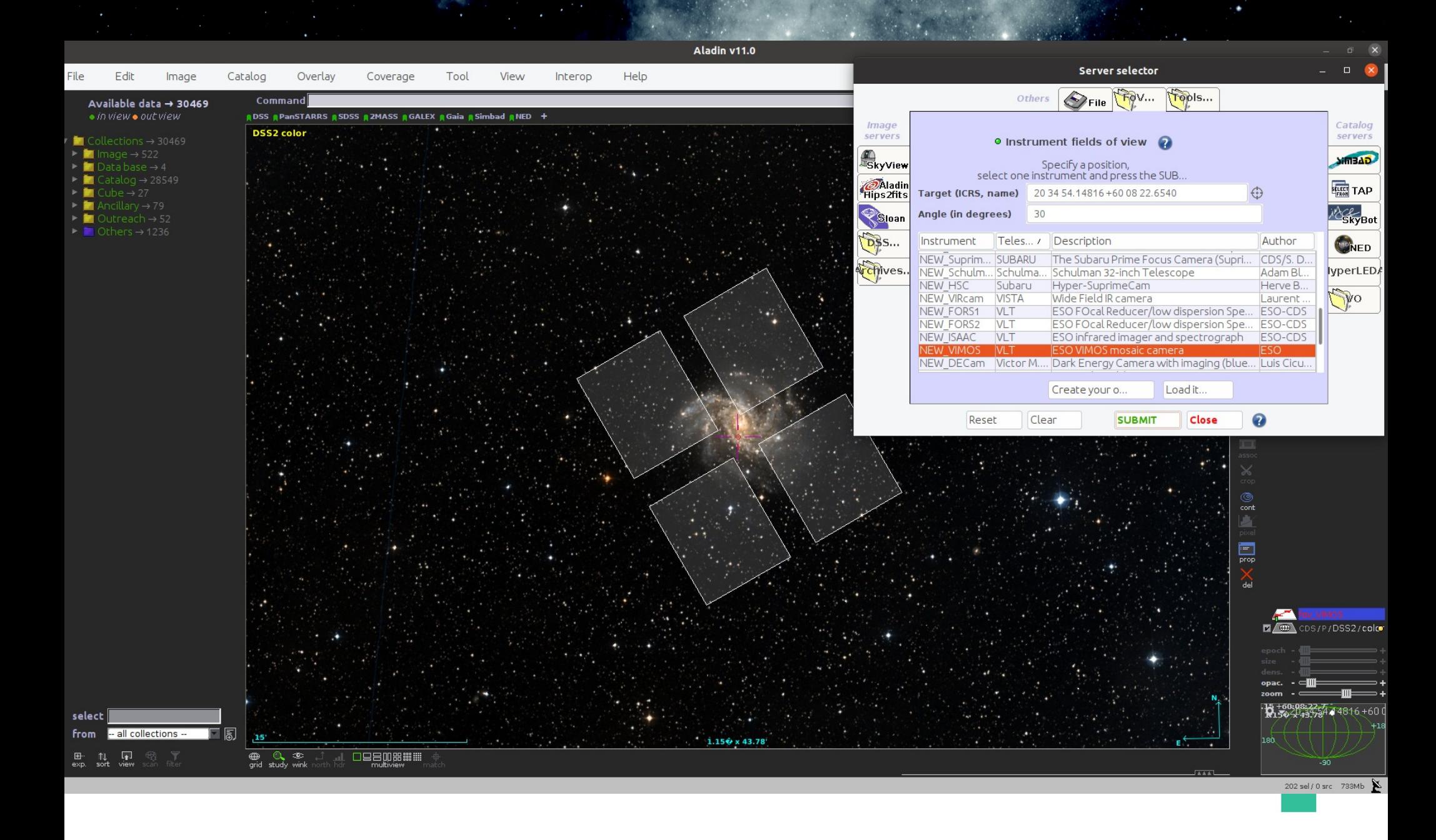

# JavaScript Editor interface.

### • Draw instrument footprints description with the editor and save it in MIVOT format

**Footprint editor** 

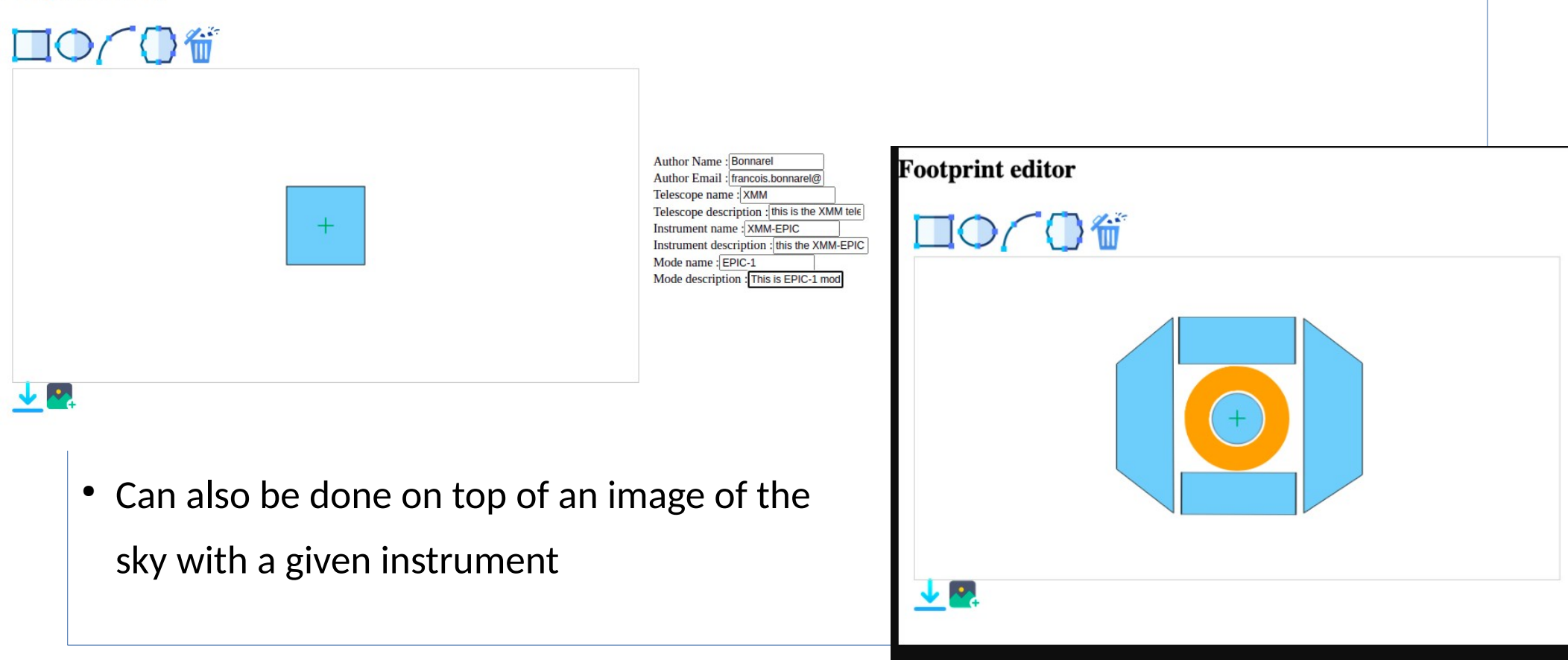

### Loading footprints in AladinLite → interoperability with another tool

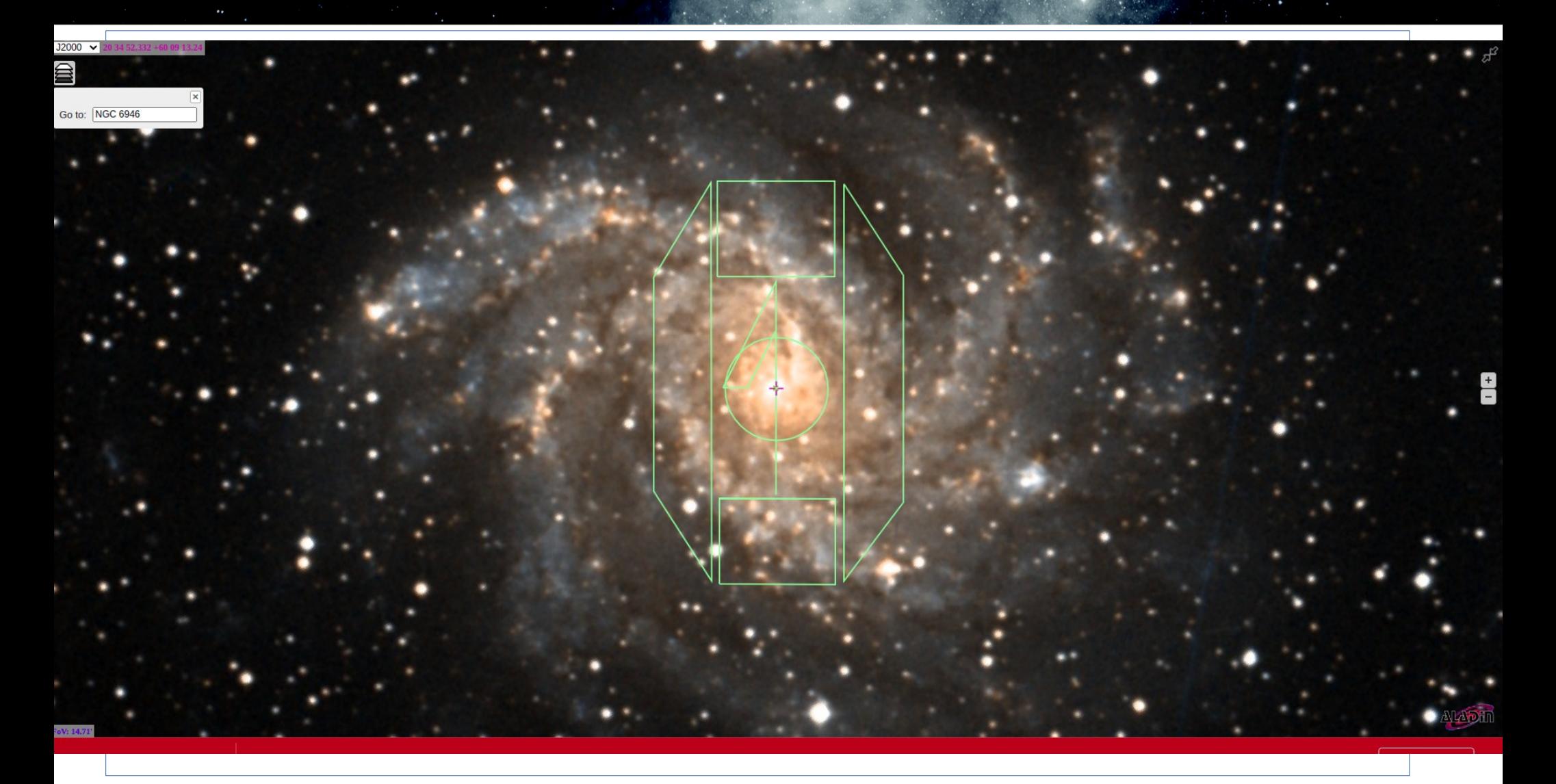

## Rendering :

currently two classes, aggregated to shape plan to move to a « package » which can be hooled or not to the shapes

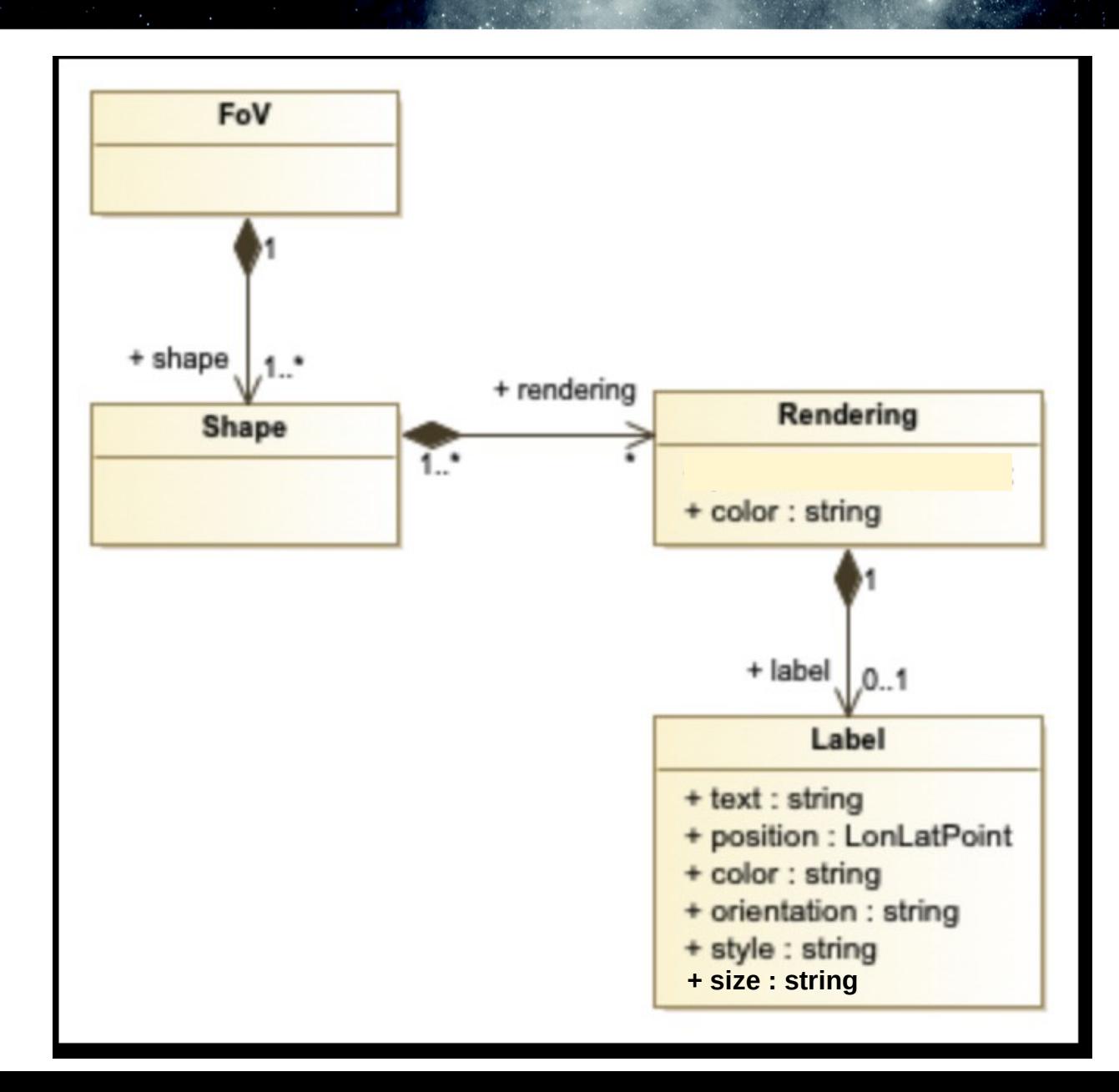

# Rendering :

**MIVOT** addition

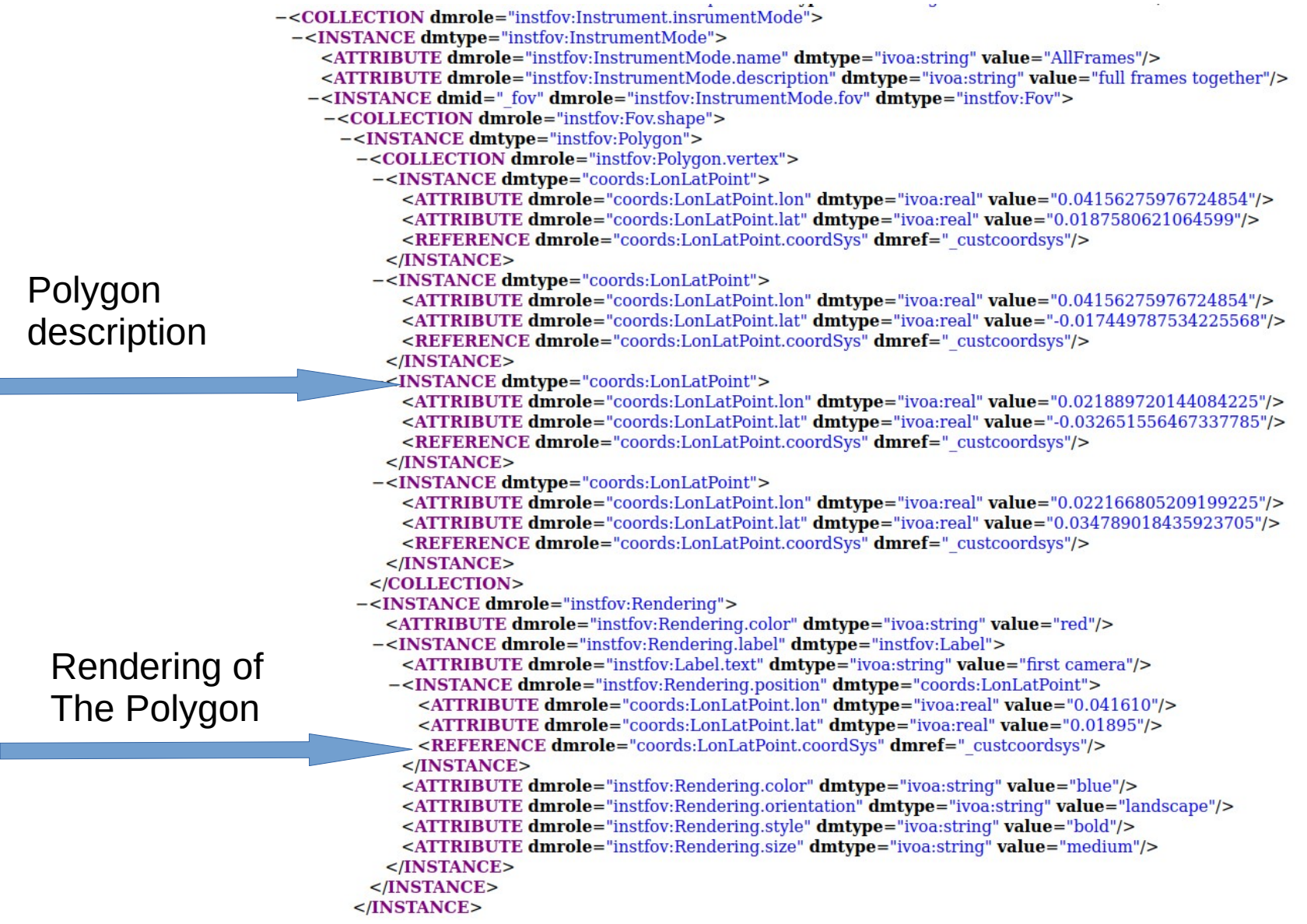

Г

## Rendering : Lay out

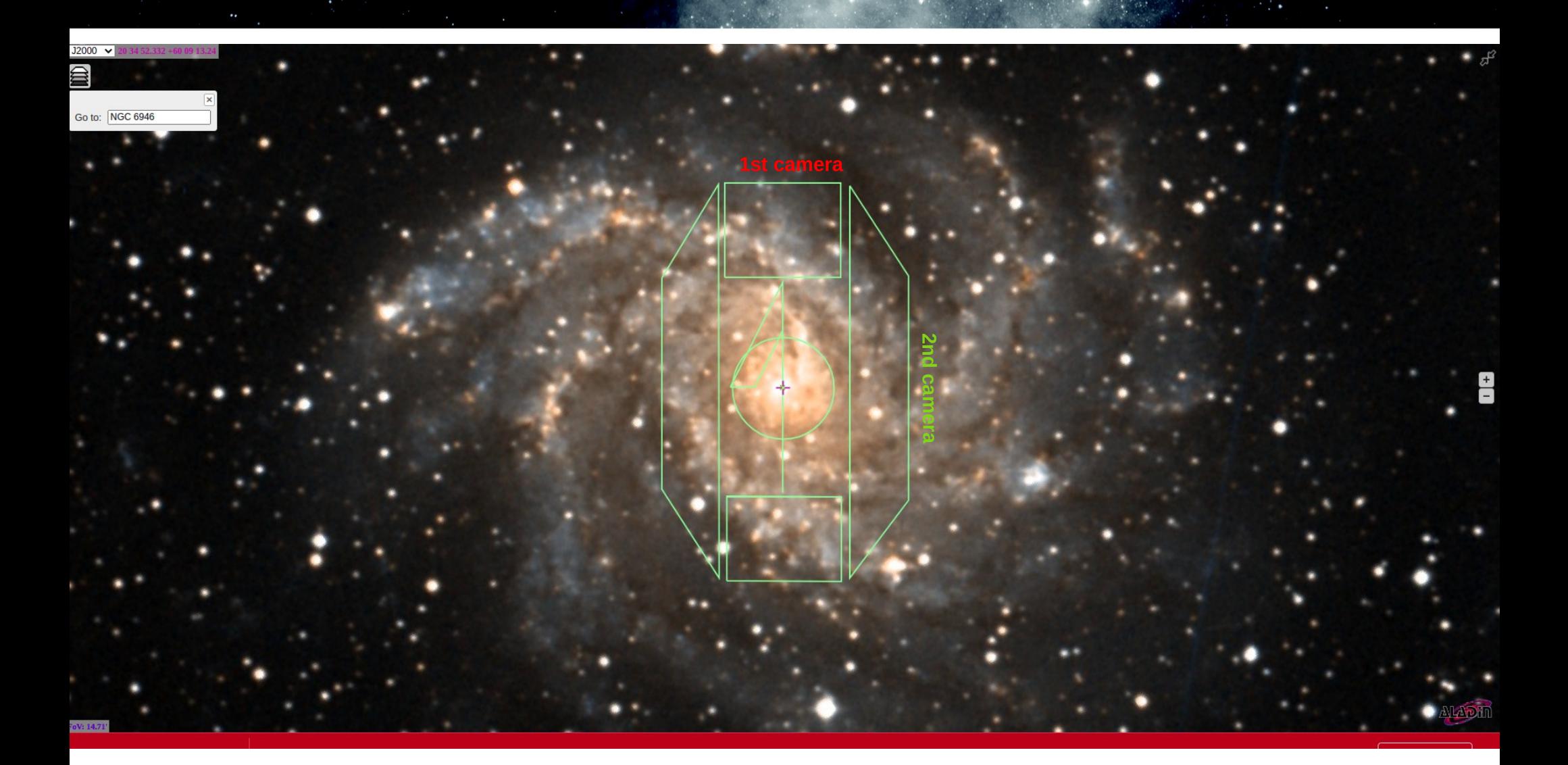

## Working draft:

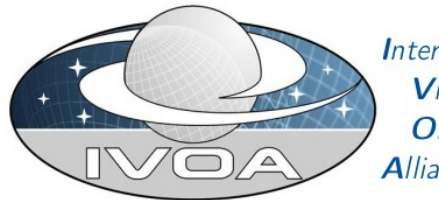

**International** Virtual Observatory **Alliance** 

#### **IVOA Instrumental FootPrint Data Model** Version 1.0

#### **IVOA Working Draft 2024-05-22**

**Working Group** DM This version https://www.ivoa.net/documents/InstrumentalFootPrintDataModel/2024052 Latest version https://www.ivoa.net/documents/InstrumentalFootPrintDataModel Previous versions This is the first public release  $Author(s)$ François Bonnarel, Markus Demleitner, Patrick Dowler, Laurent Michel  $Editor(s)$ Francois Bonnarel

#### **Abstract**

#### Contents

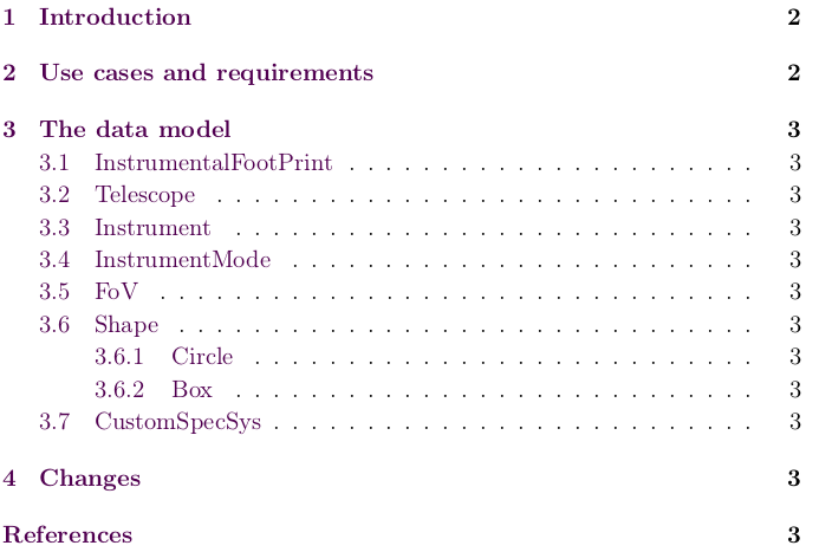

#### **Acknowledgments**

The authors would like to thank all the participants in DM-WG discussions for their ideas, critical reviews, and contributions to this document.

#### **Conformance-related definitions**

The words "MUST". "SHALL". "SHOULD". "MAY". "RECOMMENDED". and "OPTIONAL" (in upper or lower case) used in this document are to be interpreted as described in IETF standard RFC2119 (Bradner, 1997).

The Virtual Observatory (VO) is a general term for a collection of federated resources that can be used to conduct astronomical research, education, and outreach. The International Virtual Observatory Alliance (IVOA) is a global collaboration of separately funded projects to develop standards and infrastructure that enable VO applications.

## Future work

- Publish the working draft for an IVOA « instrument footprint datamodel »
	- Or move to
- Extend the usage of the format to new instruments (X-ray : XMM, Chandra)
- Extend the scope to new use cases :
	- Use the standard to display sources detected during an observation on top of the FoV display
	- ???
- Implement the rendering in the tools (AladinDesktop, AladinLite, editor)
	- Let the « rendering » of the footprint display in the serialization as optional.
		- $\rightarrow$  only valid for instrument preparation
		- $\rightarrow$  not to be shared among projects